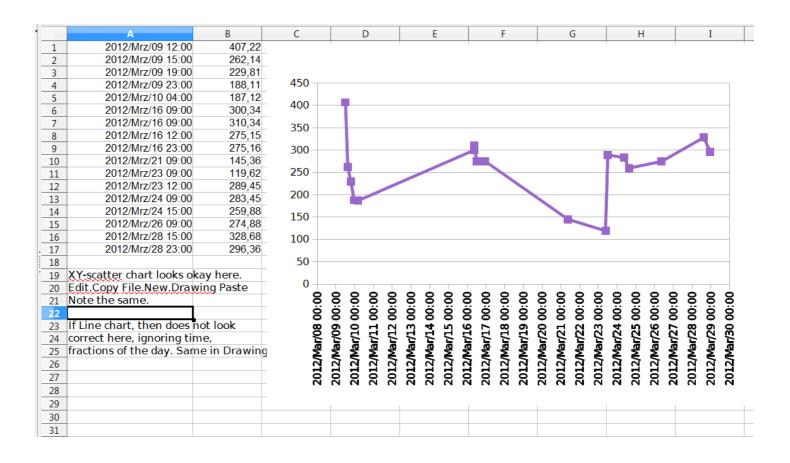

## So the chart looks after Copy / paste to Draw or Writer

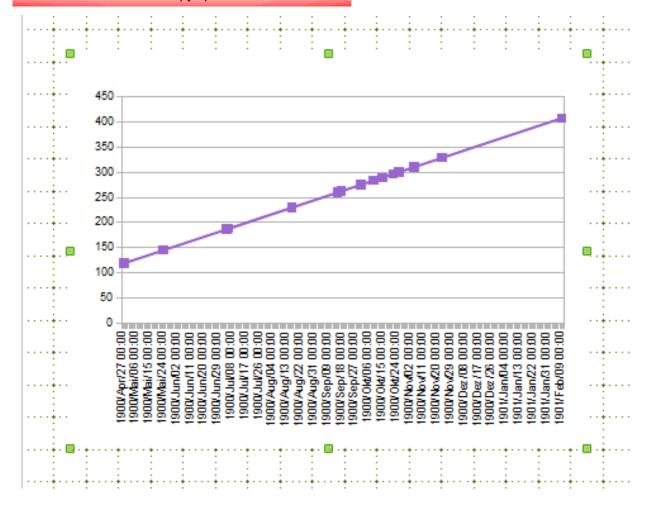